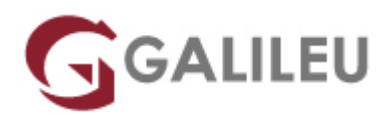

## Access – Programação em Visual Basic for Applications

Tecnologias de Informação - Office

Live Training ( também disponível em presencial )

- **Localidade:** Aveiro
- **Data:** 26 Apr 2022
- **Preço:** 450 € ( Os valores apresentados não incluem IVA. Oferta de IVA a particulares e estudantes. )
- **Horário:** Manhã das 9h30 13h00
- **Nível:** Avançado
- **Duração:** 21h

### Sobre o curso

Objetivos do curso:

Formar programadores de ACCESS aptos a utilizar todos os recursos da linguagem VBA para a elaboração de aplicações de gestão de bases de dados, efectuando ainda uma apresentação das inovadoras metodologias de programação orientada por objectos (OOP).

### **Destinatários**

Utilizadores avançados do ACCESS que pretendam escrever aplicações com elevado grau de complexidade, onde necessitem de recorrer a facilidades do produto não acessíveis directamente com o recurso às macros.

## Pré-requisitos

- Ter frequentado um dos seguintes cursos:
	- ❍ [Access Avançado](https://www.galileu.pt/curso/access-avancado/)
	- ❍ [Access Avançado E-Learning](https://www.galileu.pt/curso/access-avancado-e-learning/)
- Ou ter conhecimentos equivalentes.

# Metodologia

- Sessões mistas de teoria e prática demonstrada, com descrição dos assuntos pelo formador;
- Intervenção dos participantes, com esclarecimento por demonstração e experimentação;
- Exercícios e simulação de situações práticas com resoluções propostas.

#### **1 mês de apoio pedagógico Pós-Formação**

Após a conclusão da formação, terá durante 1 mês a possibilidade de tirar dúvidas sobre a matéria abordada junto dos nossos formadores, através do acesso à sala aberta virtual ou através de email

## Programa

- Introdução à programação em Access
- $\bullet$  Forms
- O ambiente VBA
- Módulos
- Funções de VBA

### **Introdução à programação em Access**

- Descrição dos aspectos fundamentais da linguagem de programação VBA no Access;
- Técnicas de programação de objectos, propriedades e eventos.

#### **Forms**

- Manipulação das propriedades dos controlos;
- Trabalhar com objectos nos forms;
- Conhecer e trabalhar com os vários tipos de eventos.

### **O ambiente VBA**

- O Visual Basic Editor e as janelas debugger e object browser;
- Descrição da sintaxe: constantes, variáveis, operadores, estruturas de dados definidas pelo programador, estruturas de decisão, estruturas de repetição, sub-rotinas;
- Regras para a criação de módulos.

### **Módulos**

• Desenvolver módulos, edição de funções em módulos;

- Trabalhar com o DEBUG;
- Gravar uma base de dados com o código VBA protegido.

### **Funções de VBA**

- Descrição detalhada das funções e métodos;
- Manipulação de bases de dados, conversão de dados, cálculos matemáticos, variáveis, arrays e tratamento de erros.